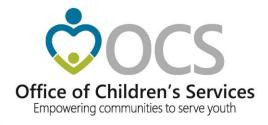

### Welcome

### **Kristy Wharton**

Finance and Business Manager

Office of Children's Services

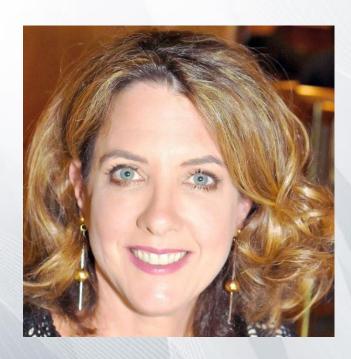

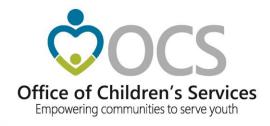

# CSA Finance and Reimbursement Process

**New CSA Coordinator Academy** 

May 11, 2022

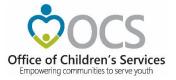

### **Learning Objectives:**

- Provide overview of CSA financial processes
- Provide information about the financial reports available on the CSA web site
- Discuss tools and reports available to assist with reviewing CSA financial information
- Discuss the Medicaid Reports

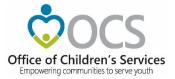

### Chapter 552, Virginia Act of Assembly

- \$300,674,334 in General Funds (GF) used to reimburse localities for the <u>state share of their CSA costs</u>
  - The state funds support four reimbursement funding streams
    - Base State Pool Allocation funds
    - Supplemental State Pool funds
    - Special Education Wraparound funds
    - Local Administrative Plan funds
- \$31,214,350 GF used pay the state share of Medicaid claims related to CSA clients

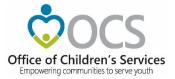

### All CSA Funds Require a Local Match

- Every locality has a base match rate which was establish by Legislative action in 1997.
- The 2008 General Assembly approved CSA to begin using a three "tiered" match rate system to reimburse localities for their incurred CSA Expenditures

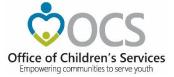

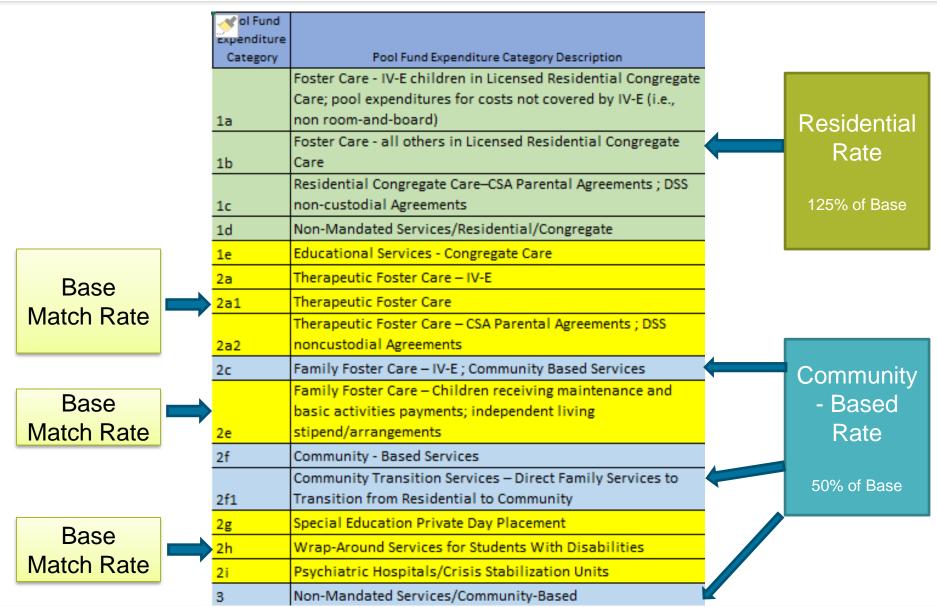

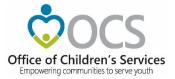

#### Page 1 - CSA Supplemental Allocation Request Form — FY22

Date Created: 4/13/2022 Locality(FIPS): Hanover (085)

Base Rate: 0.444

Contact Person: Kristy Wharton (kristy.wharton@csa.virginia.gov)

# Of Supplement Requested: 1 Base Rate: 0.4444

We certify that the information provided in this request for a supplemental allocation is accurate, and that the costs within the request were unanticipated and are required costs for specific mandated children pursuant to Section 2.2-5211.C of the Children's Services Act. All cases have been assessed, where required, by the Family Assessment and Planning Team and comply with the provisions of the Code of Virginia, the CSA Manual, and the Appropriations Act. The Supplement Request calculation is based on the locality's local match rate for each expenditure code at the time of the supplement request creation.

| THIS F | REQUEST IS FOR FISCAL YEAR FY22                                                                                                    |                     |                                                                                           |                                                       |                                                              |                                                                                          |                                                              |
|--------|----------------------------------------------------------------------------------------------------|---------------------|-------------------------------------------------------------------------------------------|-------------------------------------------------------|--------------------------------------------------------------|------------------------------------------------------------------------------------------|--------------------------------------------------------------|
|        |                                                                                                    | Local Match<br>Rate | Actual FY22<br>Mandated Net<br>Expenditure<br>(*Excludes<br>Pended Pool<br>Report)<br>(a) | Projected<br>FY22<br>Additional<br>Expenditure<br>(b) | Total FY22<br>Actual+Projected<br>Expenditure<br>(a + b = c) | Local Share FY<br>FY22<br>Actual+Projected<br>Expenditure<br>(c*local match<br>rate = d) | State Share FY FY22 Actual+Projected Expenditure (c - d = e) |
| 1. CO  | NGREGATE CARE / MANDATED RESIDENTIAL SERVICES                                                                                                   |                     |                                                                                           |                                                       |                                                              |                                                                                          |                                                              |
| 1a.    | Foster Care - IV-E children in Licensed Residential Congregate Care; pool expenditures for costs not covered by IV-E (i.e., non room-and-board) | 0.5555              | \$12,240.00                                                                               | 0                                                     | \$12,240.00                                                  | \$6,799.32                                                                               | \$5,440.68                                                   |
| 1b.    | Foster Care - all others in Licensed Residential Congregate Care                                                                                | 0.5555              | \$61,992.22                                                                               | 0                                                     | \$61,992.22                                                  | \$34,436.68                                                                              | \$27,555.54                                                  |
| 1c.    | Residential Congregate Care - CSA Parental Agreements; DSS Noncustodial Agreements                                                              | 0.5555              | \$105,078.18                                                                              | 0                                                     | \$105,078.18                                                 | \$58,370.93                                                                              | \$46,707.25                                                  |
| 1e.    | Educational Services - Congregate Care                                                                                                    | 0.4444              | \$285,442.06                                                                              | 0                                                     | \$285,442.06                                                 | \$126,850.45                                                                             | \$158,591.61                                                 |
| 1      | CONGREGATE CARE / MANDATED RESIDENTIAL SERVICES SUBTO &L (Sum of lines 1a+1b+1c+1e)                                                             |                     | \$464,752.46                                                                              | \$0.00                                                | \$464,752.46                                                 | \$226,457.38                                                                             | \$238,295.08                                                 |
| 2. OT  | HER MANDATED SERVICES                                                                                                    |                     |                                                                                           |                                                       |                                                              |                                                                                          |                                                              |
| 2a.    | Treatment Foster Care - IV-E                                                                                                    | 0.4444              | \$102,017.50                                                                              | 0                                                     | \$102,017.50                                                 | \$45,336.58                                                                              | \$56,680.92                                                  |
| 2a.1   | Treatment Foster Care                                                                                                    | 0.4444              | \$428,861.83                                                                              | 0                                                     | \$428,861.83                                                 | \$190,586.20                                                                             | \$238,275.63                                                 |
| 2a.2   | Treatment Foster Care - CSA Parental Agreements; DSS Noncustodial Agreements                                                                    | 0.4444              | \$0.00                                                                                    | 0                                                     | \$0.00                                                       | \$0.00                                                                                   | \$0.00                                                       |
| 2b     | Specialized Foster Care - IV-E; Community Based Services                                                                                        | 0.4444              | \$0.00                                                                                    | 0                                                     | \$0.00                                                       | \$0.00                                                                                   | \$0.00                                                       |
| 2b.1   | Specialized Foster Care                                                                                                    | 0.4444              | \$0.00                                                                                    | 0                                                     | \$0.00                                                       | \$0.00                                                                                   | \$0.00                                                       |
| 2c.    | Family Foster Care - IV-E; Community Based Services                                                                                             | 0.2222              | \$0.00                                                                                    | 0                                                     | \$0.00                                                       | \$0.00                                                                                   | \$0.00                                                       |
| 2d.    | Family Foster Care Maintenance only                                                                                                    | 0.4444              | \$0.00                                                                                    | 0                                                     | \$0.00                                                       | \$0.00                                                                                   | \$0.00                                                       |
| 2e.    | Family Foster Care - Children receiving maintenance and basic activities payments; independent living Stipend/Arrangements                      | 0.4444              | \$109,637.70                                                                              | 0                                                     | \$109,637.70                                                 | \$48,722.99                                                                              | \$60,914.71                                                  |
| 2e1.   | State Kinship Guardianship                                                                                                    | 0.4444              | \$0.00                                                                                    | 0                                                     | \$0.00                                                       | \$0.00                                                                                   | \$0.00                                                       |
| 2e2.   | Federal Kinship Guardianship                                                                                                    | 0.4444              | \$0.00                                                                                    | 0                                                     | \$0.00                                                       | \$0.00                                                                                   | \$0.00                                                       |
| 2f.    | Community - Based Services                                                                                                    | 0.2222              | \$615,972.84                                                                              | 0                                                     | \$615,972.84                                                 | \$136,869.17                                                                             | \$479,103.67                                                 |
| 2f.1   | Community Transition Services - Direct Family Services to Transition from Residential to Community                                              | 0.2222              | \$0.00                                                                                    | 0                                                     | \$0.00                                                       | \$0.00                                                                                   | \$0.00                                                       |
| 2g     | Special Education Private Day Placement                                                                                                    | 0.4444              | \$1,488,609.17                                                                            | 0                                                     | \$1,488,609.17                                               | \$661,537.92                                                                             | \$827,071.25                                                 |
| 2i.    | Psychiatric Hospitals/Crisis Stabilization Units                                                                                                | 0.4444              | \$0.00                                                                                    |                                                       | \$0.00                                                       | \$0.00                                                                                   | \$0.00                                                       |

Date Printed: 4/13/2022

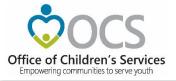

### The CSA Reimbursement Process

- The locality must incur the expenditure before requesting reimbursement from the State.
- All CSA expenditures are maintained, reviewed and approved at the local level.
- Localities must submit their expenditure data into the OCS Local Expenditure and Data Reimbursement System (LEDRS) in order to be reimbursed for the state share of the local CSA cost.
- LEDRS does a validation check of the expenditure data submitted. If there are no error a Pool Reimbursement Request is generated showing the state share of allowable CSA costs.
- If there are insufficient funds LEDRS will provide an error and stop the request. This will require the locality to submit a request for additional funds.

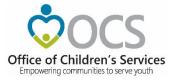

### **Supplemental Funds**

 Once a locality's base allocation has been expended, the locality must request a supplemental fund allocation

 Supplemental funds are to cover local expenditures for mandated expenditures that exceed the initial Base Pool Allocation for the fiscal year.

Funds are made available as needed upon request.

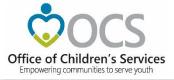

### Supplemental Request Process

 The supplemental request form is in the Report Preparer area on the CSA Account Management System

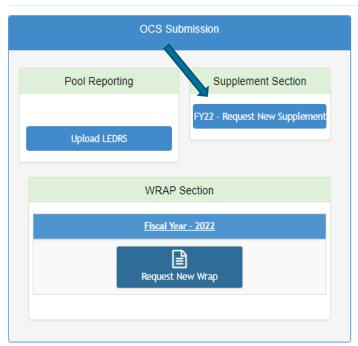

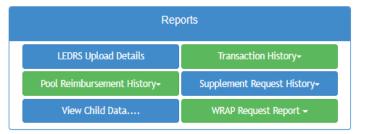

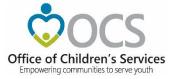

#### Page 1 - CSA Supplemental Allocation Request Form — FY22

Date Created: 4/13/2022 Locality(FIPS): Hanover (085) Contact Person: Kristy Wharton (kristy.wharton@csa.virginia.gov) # Of Supplement Requested: 1 Date Printed: 4/13/2022

We certify that the information provided in this request for a supplemental allocation is accurate, and that the costs within the request were unanticipated and are required costs for specific mandated children pursuant to Section 2.2-5211.C of the Children's Services Act. All cases have been assessed, where required, by the Family Assessment and Planning Team and comply with the provisions of the Code of Virginia, the CSA Manual, and the Appropriations Act. The Supplement Request calculation is based on the locality's local match rate for each expenditure code at the time of the supplement request creation.

| THIS F | REQUEST IS FOR FISCAL YEAR FY22                                                                                                    |                     |                                                                              |                                                       |                                                              |                                                                                            |                                                                          |
|--------|----------------------------------------------------------------------------------------------------|---------------------|------------------------------------------------------------------------------|-------------------------------------------------------|--------------------------------------------------------------|--------------------------------------------------------------------------------------------|--------------------------------------------------------------------------|
|        |                                                                                                    | Local Match<br>Rate | Act FY22<br>Manda t Net<br>Expendre<br>(*Exclu<br>Pended P<br>Report)<br>(a) | Projected<br>FY22<br>Additional<br>Expenditure<br>(b) | Total FY22<br>Actual+Projected<br>Expenditure<br>(a + b = c) | Local Share FY<br>FY22<br>Actual+Projected<br>Expenditure<br>(c * local match<br>rate = d) | State Share FY<br>FY22<br>Actual+Projected<br>Expenditure<br>(c - d = e) |
| 1. CO  | NGREGATE CARE / MANDATED RESIDENTIAL SERVICES                                                                                                   |                     |                                                                              |                                                       |                                                              |                                                                                            |                                                                          |
| 1a.    | Foster Care - IV-E children in Licensed Residential Congregate Care; pool expenditures for costs not covered by IV-E (i.e., non room-and-board) | 0.5555              | \$12,240.00                                                                  | 0                                                     | \$12,240.00                                                  | \$6,799.32                                                                                 | \$5,440.68                                                               |
| 1b.    | Foster Care - all others in Licensed Residential Congregate Care                                                                                | 0.5555              | \$61,992.22                                                                  | 0                                                     | \$61,992.22                                                  | \$34,436.68                                                                                | \$27,555.54                                                              |
| 1c.    | Residential Congregate Care - CSA Parental Agreements; DSS<br>Noncustodial Agreements                                                           | 0.5555              | \$105,078.18                                                                 | 0                                                     | \$105,078.18                                                 | \$58,370.93                                                                                | \$46,707.25                                                              |
| 1e.    | Educational Services - Congregate Care                                                                                                    | 0.4444              | \$285,442.06                                                                 | 0                                                     | \$285,442.06                                                 | \$126,850.45                                                                               | \$158,591.6                                                              |
|        | CONGREGATE CARE / MANDATED RESIDENTIAL SERVICES SUBTOTAL (Sum of lines 1a+1b+1c+1e)                                                             |                     | \$464,752.46                                                                 | \$0.00                                                | \$464,752.46                                                 | \$226,457.38                                                                               | \$238,295.08                                                             |
| 2. OT  | HER MANDATED SERVICES                                                                                                    |                     |                                                                              |                                                       |                                                              |                                                                                            |                                                                          |
| 2a.    | Treatment Foster Care - IV-E                                                                                                    | 0.4444              | \$102,017.50                                                                 | 0                                                     | \$102,017.50                                                 | \$45,336.58                                                                                | \$56,680.9                                                               |
| 2a.1   | Treatment Foster Care                                                                                                    | 0.4444              | \$428,861.83                                                                 | 0                                                     | \$428,861.83                                                 | \$190,586.20                                                                               | \$238,275.6                                                              |
| 2a.2   | Treatment Foster Care - CSA Parental Agreements; DSS Noncustodial Agreements                                                                    | 0.4444              | \$0.00                                                                       | 0                                                     | \$0.00                                                       | \$0.00                                                                                     | \$0.0                                                                    |
| 2b     | Specialized Foster Care - IV-E; Community Based Services                                                                                        | 0.4444              | \$0.00                                                                       | 0                                                     | \$0.00                                                       | \$0.00                                                                                     | \$0.00                                                                   |
| 2b.1   | Specialized Foster Care                                                                                                    | 0.4444              | \$0.00                                                                       | 0                                                     | \$0.00                                                       | \$0.00                                                                                     | \$0.00                                                                   |
| 2c.    | Family Foster Care - IV-E; Community Based Services                                                                                             | 0.2222              | \$0.00                                                                       | 0                                                     | \$0.00                                                       | \$0.00                                                                                     | \$0.00                                                                   |
| 2d.    | Family Foster Care Maintenance only                                                                                                    | 0.4444              | \$0.00                                                                       | 0                                                     | \$0.00                                                       | \$0.00                                                                                     | \$0.00                                                                   |
| 2e.    | Family Foster Care - Children receiving maintenance and basic activities payments; independent living Stipend/Arrangements                      | 0.4444              | \$109,637.70                                                                 | 0                                                     | \$109,637.70                                                 | \$48,722.99                                                                                | \$60,914.7                                                               |
| 2e1.   | State Kinship Guardianship                                                                                                    | 0.4444              | \$0.00                                                                       | 0                                                     | \$0.00                                                       | \$0.00                                                                                     | \$0.00                                                                   |
| 2e2.   | Federal Kinship Guardianship                                                                                                    | 0.4444              | \$0.00                                                                       | 0                                                     | \$0.00                                                       | \$0.00                                                                                     | \$0.0                                                                    |
| 2f.    | Community - Based Services                                                                                                    | 0.2222              | \$615,972.84                                                                 | 0                                                     | \$615,972.84                                                 | \$136,869.17                                                                               | \$479,103.6                                                              |
| 2f.1   | Community Transition Services - Direct Family Services to Transition from Residential to Community                                              | 0.2222              | \$0.00                                                                       | 0                                                     | \$0.00                                                       | \$0.00                                                                                     | \$0.0                                                                    |
| 2g     | Special Education Private Day Placement                                                                                                    | 0.4444              | \$1,488,609.17                                                               | 0                                                     | \$1,488,609.17                                               | \$661,537.92                                                                               | \$827,071.2                                                              |
| 2i.    | Psychiatric Hospitals/Crisis Stabilization Units                                                                                                | 0.4444              | \$0.00                                                                       |                                                       | \$0.00                                                       | \$0.00                                                                                     | \$0.0                                                                    |

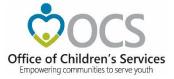

### Completing the Supplemental Request Form

 The final numbers at the bottom of the OCS Supplement request must be highlighted in Green before submitting.

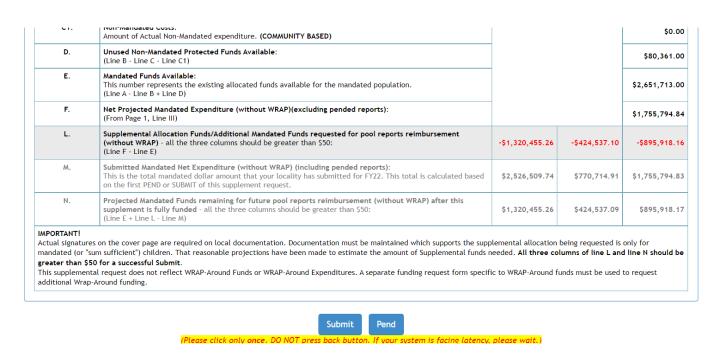

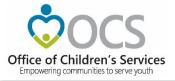

### **Special Education Wraparound Funding**

- \$2.2 million from the state pool is set aside for serving students with educational disabilities in a community-based (non-school) settings per policy 4.1.3 of the SEC
- Students are considered to be eligible under the special education mandate
- Localities are allocated funds at the beginning of each year by OCS.
  - The allocation is based on the locality's prior 3 years of utilization.
  - Localities may request funds beyond their initial allocation by completing a SPEDWRAP form located on the CSA website under "Resources / Forms" (<a href="https://www.csa.virginia.gov/Resources/Forms">https://www.csa.virginia.gov/Resources/Forms</a>)

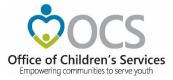

### **SPEDWRAP Request Form**

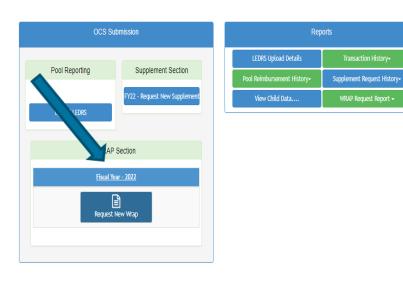

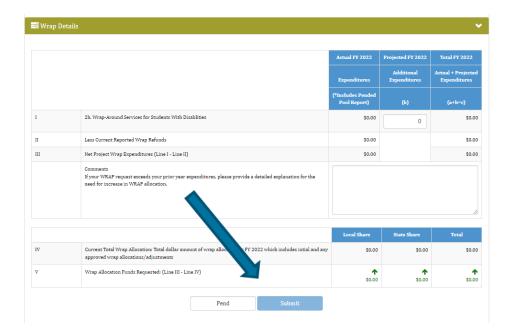

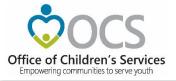

### **Local Administrative Funding**

- \$2,060,000 of the State Pool is allocated to support the administrative costs to operating a local CSA program
- To receive administrative funds, each locality must provide a local match per the local base match rate
- To receive these funds the CSA coordinator must complete an Administrative Budget Plan found in their Local Government Reporting area.
  - Once complete select submit, the Account Management System will notify the CSA Chair requesting their approval,
  - Once submitted by the CSA Coordinator the Administrative Funds Request will be sent through the approval process.
  - It is important that each locally maintain a copy of the final approved form which can be obtained from the LEDRS system.
- Administrative Plan funds must be request in the Account Management System by June 15 of each fiscal year.

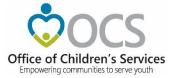

### **Administrative Plan**

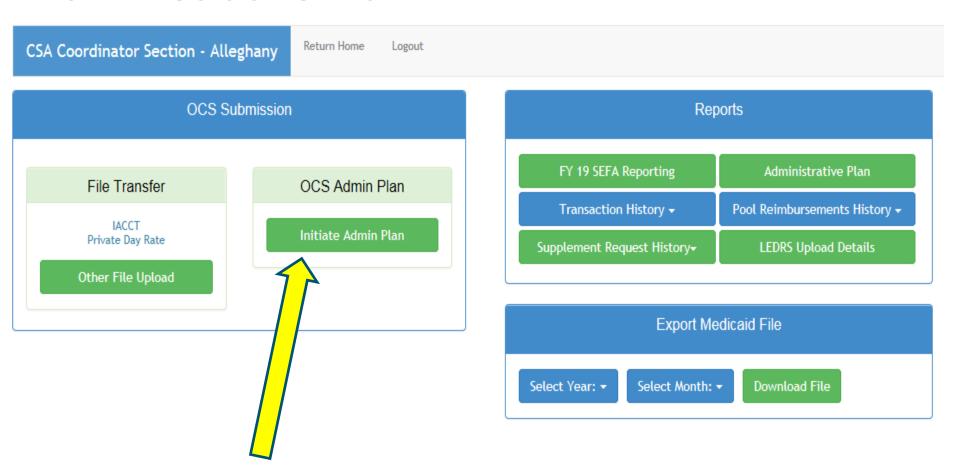

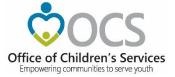

### View of a Administrative Plan

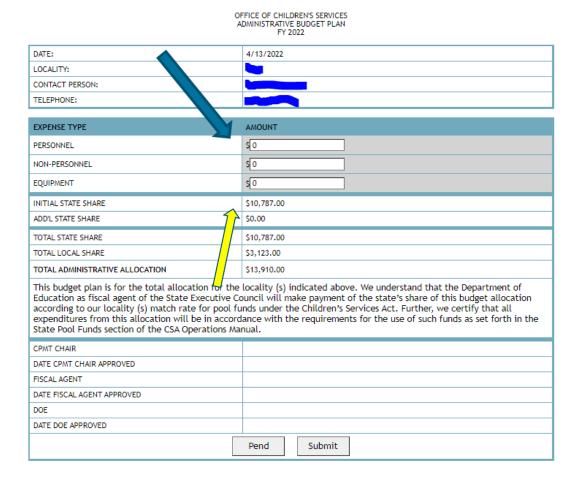

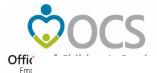

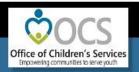

Governor a.Gov

Virginia.gov

Home

About **▼** 

Parents & Families +

Local Government -

Resources \*

Statistics and Publications •

Contacts ▼

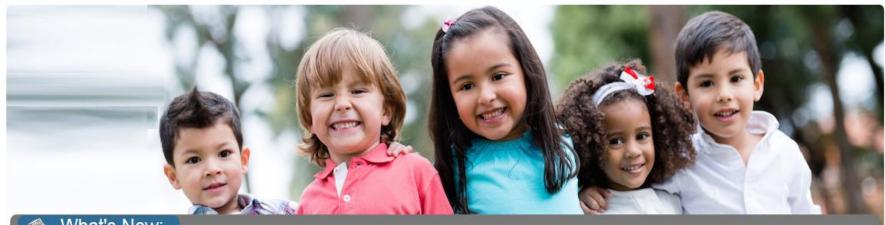

#### What's New:

New online classes for CPMT members are now available through the Virginia Learning Center (https://covic.virginia.gov/Default.aspx). Please search for CSA and look for courses CSA31, CSA32, CSA33, and CSA 34.

#### Applications

- E Local Government Reporting
- OCS Helpdesk
- CANVaS 2.0
- Policy Public Comments Form
- Virginia Learning Center (CSA)
- Service Fee Directory
- Training Calendar
- CANS Training
- Account Management System

#### What is CSA

The Children's Services Act (CSA) is now the name for a law enacted in 1993 that establishes a single state pool of funds to support services for eligible youth and their families. State funds, combined with local community funds, are managed by local interagency teams who plan and oversee services to youth.

#### \* Welcome to OCS

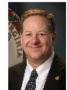

Welcome to the website for the Children's Services Act (CSA) and the Office of Children's Services (OCS). This website is one part of our effort here at OCS to provide the highest quality information and support to the public, our state government partners, and local CSA programs in the spirit of "empowering communities to serve youth." The site contains a wealth of materials and I am confident it is a valuable resource.

In the 2018 fiscal year, CSA served over 15,000 children and families in the 133 cities and counties in the Commonwealth. With a combined state and local budget of over \$390.

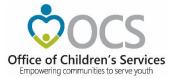

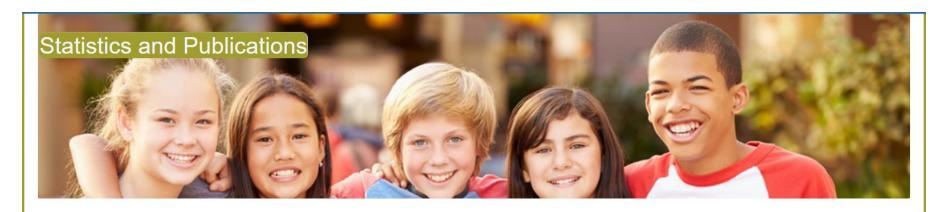

#### **Statewide Statistics**

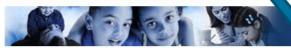

- · CSA Utilization Reports
  - Statewide & Locality reports on expenditures, assessments, service types, mandate types, length of stay, and other demographic information. <u>User Guide to producing CSA Utilization Reports</u>
- CSA Pool Expenditure Reports
   Current and historical information on CSA Pool system. Medicaid Reports; Locality Allocations.
- CSA Filing Status Report
  - This report provides filing status, dates and other information to assist users in tracking the various files they have uploaded to the OCS system. It is searchable by locality/agency, date range, and type of report filed.

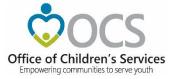

### **CSA Public Facing Reports**

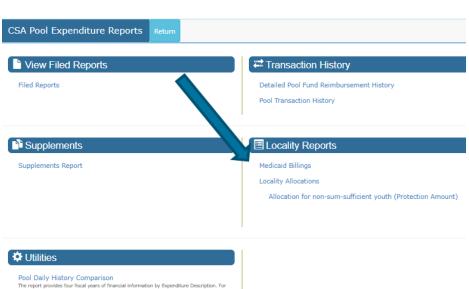

The report provides four fiscal years of financial information by Expenditure Description. For the active fiscal years elected, the information display, the active fiscal year and 1s three prior fiscal years' financial expenditures, by category, submitted to LEDRS, as of the same run date each year. If any year, other than an active fiscal year, is selected, the report reflects for the fiscal year selected and its three prior fiscal years, as of the end of the CSA fiscal year.

#### Approved Pool Totals Report

The report shows the expenditures by category and reflects the total expenditure less any refunds to reflect a net expenditure. The report also shows the state's share and the locality's share of the net expenditure by category as well as a total for each at the bottom of the report. This report can be viewed by that which has been approved by the Report Preparer (RP), Local Fiscal Algart (TA), and Department of Education (DOE).

#### Effective Match Rate Report

The report provides a summary of each locality's pool expenditures and the corresponding effective match rate based on that locality's utilization of the time different match rates [Base Rate Services, Community Rate Services, 105% less than Base Rate) and Residential Rate Services (125% of Base Rate), and the date of report creation, for the chosen "Report Fiscal Year". Additionally user is the date of report compare corresponding effective match rate between the "Report Fiscal Year" and a "Compare Fiscal Year" as of the date of report creation.

#### Refund Report

The report reflects refund information submitted to LEDRS by localities and the categories of refunds being reported.

#### Net Expenditures Report

The report shows, for an active fiscal year selected, the total net expenditures, by locality and pool fund expenditure category, which have been submitted to LEDRS, at the time the report is requested. If the fiscal year selected, is not an active fiscal year, at the date of report request, then the report shows, the net expenditures reported in LEDRS by locality and pool fund expenditure category, as of the end of the CSA fiscal year.

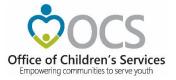

### **Medicaid Billing process**

- CSA is authorized to recover from the locality their share of the monthly Medicaid billing.
- OCS receives a detailed Medicaid billing report from Magellan/DMAS. This report provides a list of clients for which services were provided and the vendor name.
- The locality <u>must verify</u> the detail Medicaid billings.
- The Medicaid cost by client report is provided to a localities to verify they are only being charged for their children
  - If there are any discrepancies the locally must contact Magellan to correct the billing.

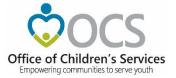

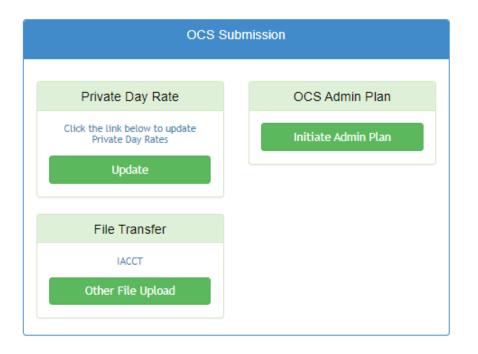

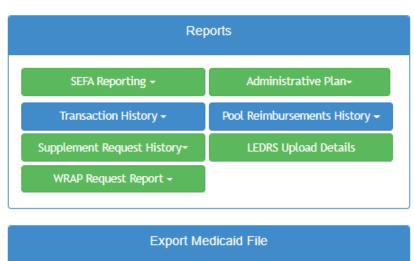

CLICK HERE: Notify Magellan of Medicaid Client Adjustment

Download File

Select Month: -

Select Year: ▼

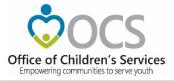

### **Medicaid Excel Spreadsheet**

# https://www.csa.virginia.gov/OCSData/MedicaidBillings

updated 2/16/2022

|                    |                   | Column Labels 💌          |          |           |        |          |                                 |            |            |           |            |                  |                           |                          |             |             |
|--------------------|-------------------|--------------------------|----------|-----------|--------|----------|---------------------------------|------------|------------|-----------|------------|------------------|---------------------------|--------------------------|-------------|-------------|
|                    |                   | TFC Covid 19 Rate<br>Adj |          |           |        |          | Regular<br>Covid 19<br>Rate Adj |            |            |           |            | Total<br>Payment | Total Federal<br>Medicaid | Total State and<br>Local | Total Local | Total State |
| Row Labe           | -LOCALITY         |                          | Federal  | State and |        |          |                                 | Federal    | State and  |           |            |                  |                           |                          |             |             |
| KOW Labe           | els ✓ LOCALITY    | Payment                  | Medicaid | Local     | Local  | State    | Payment                         | Medicaid   | Local      | Local     | State      |                  |                           |                          |             |             |
| <b>□740</b>        | □ Portsmouth City |                          |          |           |        |          |                                 |            |            |           |            |                  |                           |                          |             |             |
| 740                | Jul-2021          | 653.00                   | 366.99   | 286.01    | 74.51  | 211.50   | 65,170.88                       | 36,626.03  | 28,544.85  | 9,294.92  | 19,249.93  | 65,823.88        | 36,993.02                 | 28,830.86                | 9,369.43    | 19,461.43   |
| 740                | Sep-2021          | 1,306.00                 | 733.97   | 572.03    | 149.01 | 423.02   | 70,419.82                       | 39,575.94  | 30,843.88  | 10,043.54 | 20,800.34  | 71,725.82        | 40,309.91                 | 31,415.91                | 10,192.55   | 21,223.36   |
| 740                | Aug-2021          | 653.00                   | 366.99   | 286.01    | 74.51  | 211.50   | 113,669.90                      | 63,882.48  | 49,787.42  | 16,212.03 | 33,575.39  | 114,322.90       | 64,249.47                 | 50,073.43                | 16,286.54   | 33,786.89   |
| 740                | Oct-2021          | 653.00                   | 366.99   | 286.01    | 74.51  | 211.50   | 37,515.82                       | 21,083.89  | 16,431.93  | 5,350.65  | 11,081.28  | 38,168.82        | 21,450.88                 | 16,717.94                | 5,425.16    | 11,292.78   |
| 740                | Nov-2021          | 1,959.00                 | 1,100.96 | 858.04    | 223.52 | 634.52   | 60,132.00                       | 33,794.18  | 26,337.82  | 8,576.25  | 17,761.57  | 62,091.00        | 34,895.14                 | 27,195.86                | 8,799.77    | 18,396.09   |
| 740                | Dec-2021          | 1,061.12                 | 596.35   | 464.77    | 121.07 | 343.70   | 60,470.15                       | 33,984.22  | 26,485.93  | 8,624.48  | 17,861.45  | 61,531.27        | 34,580.57                 | 26,950.70                | 8,745.55    | 18,205.15   |
| 740                | Jan-2022          | 2,448.74                 | 1,376.19 | 1,072.55  | 279.40 | 793.15   | 60,385.43                       | 33,936.61  | 26,448.82  | 8,612.40  | 17,836.42  | 62,834.17        | 35,312.80                 | 27,521.37                | 8,891.80    | 18,629.57   |
| <b>Grand Total</b> |                   | 8,733.86                 | 4,908.44 | 3,825.42  | 996.53 | 2,828.89 | 467,764.00                      | 262,883.35 | 204,880.65 | 66,714.27 | 138,166.38 | 476,497.86       | 267,791.79                | 208,706.07               | 67,710.80   | 140,995.27  |

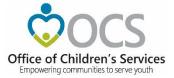

#### Notify Magellan of an required adjustment:

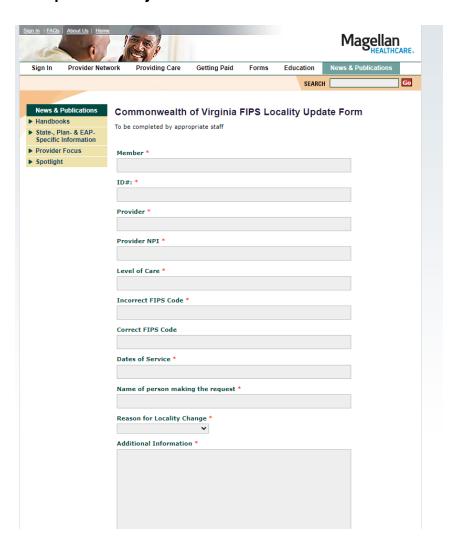

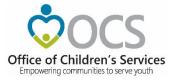

### **CSA Public Facing Reports Often Used**

- Detailed Pool Fund Reimbursement History
  - This is a cash distribution report showing the actual reimbursement by DOE and any adjustments for things like local Medicaid share. (Only available on Public facing site)
- Pool Transaction History
  - This is a report showing the status of reimbursement and a breakdown between state and local month reimbursement request. (Available in the AMS and the Public site)
- Approved Pool Totals Report
  - Often used by localities to report their expenditures by category.

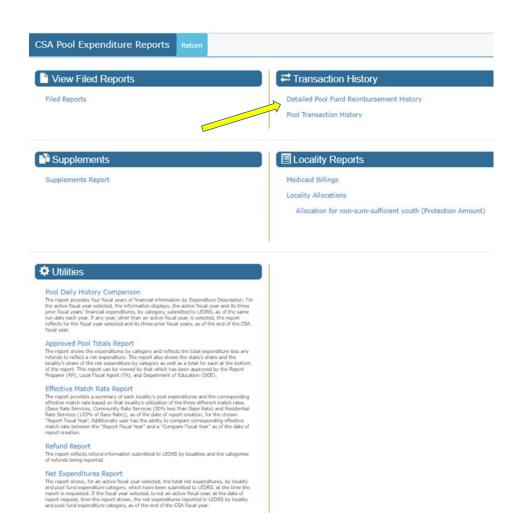

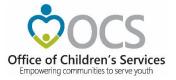

### Detailed Pool Fund Reimbursement History: Reconcile your locality's EFT to your pool transaction submission:

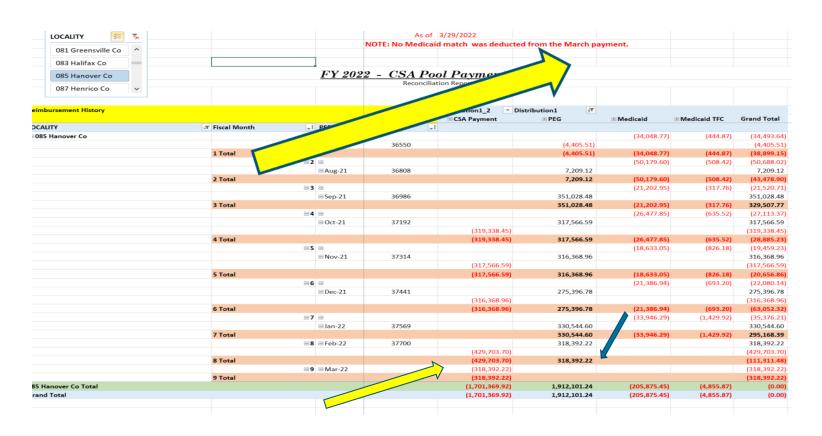

Refund Report

Net Expenditures Report

The report reflects refund information submitted to LEDRS by localities and the categories of refunds being reported.

Net expenditures Report. The report shows, for an active fiscal year selected, the total riet expenditures, by locality and pool fund expenditure category, which have been submitted to LEDRS, at the time the report is requested. If the fiscal year selected, is not an active fiscal year, at the date of report request, then the report shows, the net expenditures reported in LEDRS by locality and pool fund expenditure category, as of the end of the CSA fiscal year.

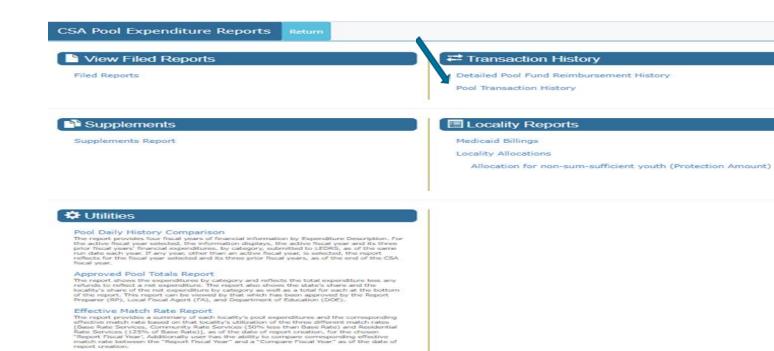

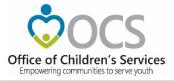

### Pool Transaction History

This is a report showing the status of reimbursement and a breakdown between state and local month reimbursement request. (Available in the AMS and the Public site)

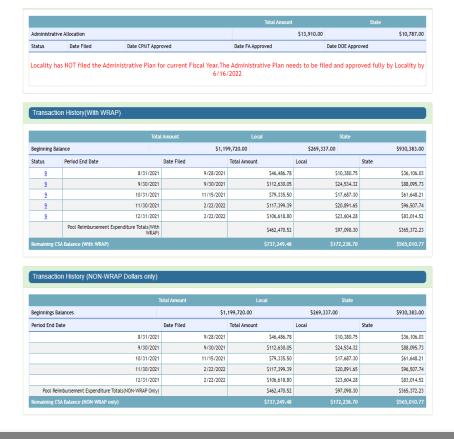

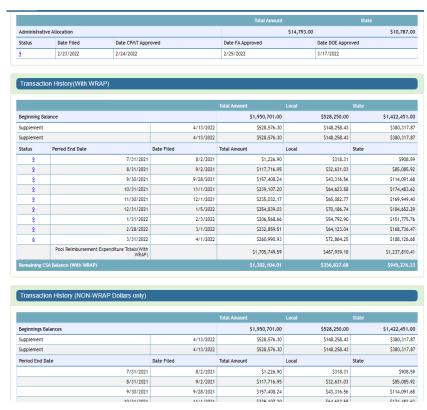

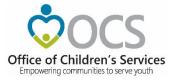

## Pool Reimbursement History Often used by localities to view their expenditures by category.

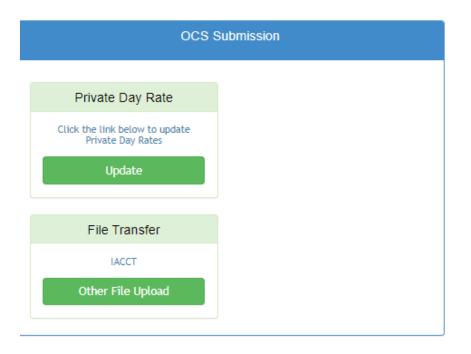

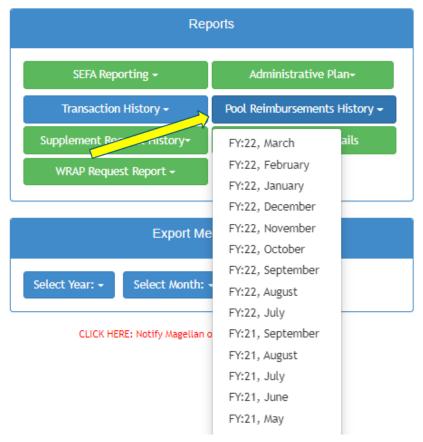

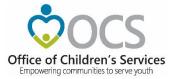

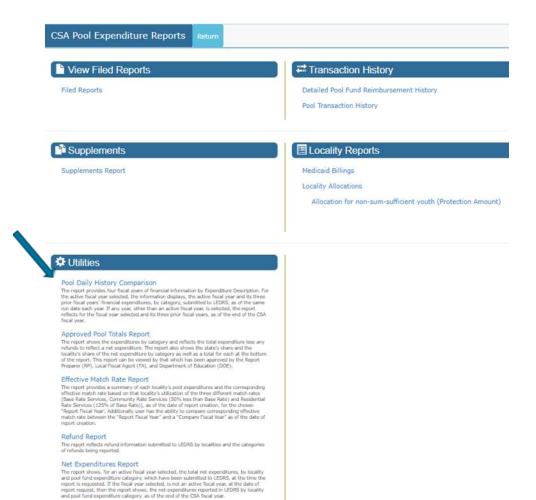

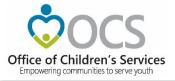

2022 Hanover - 85

Date Report Created: April 13, 2022 Locality: Hanover - 85 Report Fiscal Year: 2022

Report Comparison Years: 2021,2020,2019

Net Expenditures include all Report Preparer Approved pool reports (status 1 or greater) for each Fiscal Year as of April 13 of that Fiscal Year Note: This report compares "Total" Net Expenditures of each Fiscal Year

| Expe         | nditure Description                                                                                                    | Net Total<br>Expenditure<br>FY19 | Net Total<br>Expenditure<br>FY20 | Net Total<br>Expenditure<br>FY21 | Net Total<br>Expenditure<br>FY22 | Change        | % Change        |  |
|--------------|----------------------------------------------------------------------------------------------------|----------------------------------|----------------------------------|----------------------------------|----------------------------------|---------------|-----------------|--|
| Numl<br>GREA | ber of Pool Reports: RP-APPROVED (STATUS 1 or<br>ITER)                                                                                          | 9                                | 8                                | 8                                | 8                                |               |                 |  |
|              | ngregate care / Mandated and Non-Mandated<br>lential Services                                                                                   | a                                | b                                | С                                | d                                | e=d-c         | f=<br>(e/c)*100 |  |
| 1a.          | Foster Care - IV-E children in Licensed Residential Congregate Care; pool expenditures for costs not covered by IV-E (i.e., non room-and-board) | \$9,639.00                       | \$2,447.28                       | \$13,248.00                      | \$12,240.00                      | -\$1,008.00   | -7.61%          |  |
| 1b.          | Foster Care - all others in Licensed Residential Congregate<br>Care                                                                             | \$17,212.14                      | \$83,976.06                      | \$212,520.23                     | \$61,992.22                      | -\$150,528.01 | -70.83%         |  |
| 1c.          | Residential Congregate Care-CSA Parental Agreements ; DSS<br>Noncustodial Agreements                                                            | \$190,082.50                     | \$197,068.02                     | \$8,569.50                       | \$105,078.18                     | \$96,508.68   | 1,126.19%       |  |
| 1d.          | Non-Mandated Services/Residential/Congregate                                                                                                    | \$0.00                           | \$0.00                           | \$0.00                           | \$0.00                           | \$0.00        | 0.00%           |  |
| 1e.          | Educational Services - Congregate Care                                                                                                    | \$408,907.44                     | \$273,640.40                     | \$279,775.44                     | \$285,442.06                     | \$5,666.62    | 2.03%           |  |
| 2. Ot        | her Mandated Services                                                                                                    |                                  |                                  |                                  |                                  |               |                 |  |
| 2a.          | Treatment Foster Care – IV-E                                                                                                    | \$84,898.35                      | \$59,641.19                      | \$109,046.73                     | \$102,017.50                     | -\$7,029.23   | -6.45%          |  |
| 2a.1         | Treatment Foster Care                                                                                                    | \$161,630.41                     | \$148,206.00                     | \$250,390.48                     | \$428,861.83                     | \$178,471.35  | 71.28%          |  |
| 2a.2         | Treatment Foster Care – CSA Parental Agreements ; DSS<br>Noncustodial Agreements                                                                | \$0.00                           | \$0.00                           | \$0.00                           | \$0.00                           | \$0.00        | 0.00%           |  |

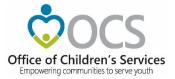

|             | <u> </u>                                                                                                    |                |                |                |                |              |         |
|-------------|----------------------------------------------------------------------------------------------------|----------------|----------------|----------------|----------------|--------------|---------|
| 2a.1        | Treatment Foster Care                                                                                                    | \$161,630.41   | \$148,206.00   | \$250,390.48   | \$428,861.83   | \$178,471.35 | 71.28%  |
| 2a.2        | Treatment Foster Care – CSA Parental Agreements ; DSS<br>Noncustodial Agreements                                           | \$0.00         | \$0.00         | \$0.00         | \$0.00         | \$0.00       | 0.00%   |
| <b>2</b> b. | Specialized Foster Care – IV-E ; Community Based Services                                                                  | \$0.00         | \$0.00         | \$0.00         | \$0.00         | \$0.00       | 0.00%   |
| 2b.1        | Specialized Foster Care                                                                                                    | \$0.00         | \$0.00         | \$0.00         | \$0.00         | \$0.00       | 0.00%   |
| 2c.         | Family Foster Care – IV-E ; Community Based Services                                                                       | \$894.25       | \$0.00         | \$0.00         | \$0.00         | \$0.00       | 0.00%   |
| 2d.         | Family Foster Care Maintenance only                                                                                        | \$0.00         | \$0.00         | \$0.00         | \$0.00         | \$0.00       | 0.00%   |
| 2e.         | Family Foster Care – Children receiving maintenance and basic activities payments; independent living stipend/arrangements | \$103,255.66   | \$184,249.88   | \$36,046.35    | \$109,637.70   | \$73,591.35  | 204.16% |
| 2e.1        | State Kinship Guardianship                                                                                                 | \$0.00         | \$0.00         | \$0.00         | \$0.00         | \$0.00       | 0.00%   |
| 2e.2        | Federal Kinship Guardianship                                                                                               | \$0.00         | \$0.00         | \$0.00         | \$0.00         | \$0.00       | 0.00%   |
| 2f.         | Community - Based Services                                                                                                 | \$510,811.49   | \$537,267.81   | \$561,922.47   | \$615,972.84   | \$54,050.37  | 9.62%   |
| 2f.1        | Community Transition Services – Direct Family Services to Transition from Residential to Community                         | \$0.00         | \$0.00         | \$0.00         | \$0.00         | \$0.00       | 0.00%   |
| <b>2</b> g. | Special Education Private Day Placement                                                                                    | \$1,778,873.92 | \$1,288,040.80 | \$1,482,864.07 | \$1,488,609.17 | \$5,745.10   | 0.39%   |
| 2h.         | Wrap-Around Services for Students With Disabilities                                                                        | \$1,700.00     | \$31,577.65    | \$7,364.00     | \$4,609.50     | -\$2,754.50  | -37.40% |
| 2i.         | Psychiatric Hospitals/Crisis Stabilization Units                                                                           | \$0.00         | \$0.00         | \$0.00         | \$0.00         | \$0.00       | 0.00%   |
| 3.          | Non-Mandated Services/Community-Based                                                                                      | \$25,061.35    | \$15,548.65    | \$18,567.31    | \$11,826.88    | -\$6,740.43  | -36.30% |
| 4.          | GRAND TOTALS: (Sum of categories 1 through 3)                                                                              | \$3,292,966.51 | \$2,821,663.74 | \$2,980,314.58 | \$3,226,287.88 | \$245,973.30 | 8.25%   |

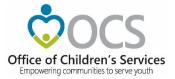

### CSA Functions and Reports Available only in the Local Government Reporting area (requires log in)

- Report Preparer
  - LEDRS Data Upload
  - Initiate Supplement
- CSA Coordinator
  - Initiate Administrative Plan
  - Export Medicaid File (Detail by client)
  - SEFA Reporting (Federal funds, once a year)
  - LEDRS Upload Detail
  - Private Day Rate data upload